$\overline{\phantom{a}}$ 

# Scre@mingfrog

- [A](https://www.screamingfrog.co.uk/about/)bout
	- The [Te](https://www.screamingfrog.co.uk/meet-the-team/)am
	- [O](https://www.screamingfrog.co.uk/our-story/)ur Story
	- [C](https://www.screamingfrog.co.uk/careers/)areers
	- **[C](https://www.screamingfrog.co.uk/clients/)lients**
- **[S](https://www.screamingfrog.co.uk/services/)ervices** 
	- Search Engine [M](https://www.screamingfrog.co.uk/search-engine-marketing/)arketing
	- Search Engine Opti[m](https://www.screamingfrog.co.uk/search-engine-optimisation/)isation
	- Pay Per Click [M](https://www.screamingfrog.co.uk/pay-per-click/)anagement
	- Social [M](https://www.screamingfrog.co.uk/social-media/)edia Marketing
	- **Content [M](https://www.screamingfrog.co.uk/content-marketing/)arketing**
	- Link [B](https://www.screamingfrog.co.uk/link-building/)uilding
	- Conversion Rate Opti[m](https://www.screamingfrog.co.uk/conversion-rate-optimisation/)isation
	- **[A](https://www.screamingfrog.co.uk/analytics-consultancy/)nalytics Consultancy**
- Our [Wo](https://www.screamingfrog.co.uk/our-work/)rk
- Log File [A](https://www.screamingfrog.co.uk/log-file-analyser/)nalyser
	- [D](https://www.screamingfrog.co.uk/log-file-analyser/#download%20)ownload
		- [U](https://www.screamingfrog.co.uk/log-file-analyser/user-guide/)ser Guide
		- [FA](https://www.screamingfrog.co.uk/log-file-analyser/faq/) Q
		- **[S](https://www.screamingfrog.co.uk/log-file-analyser/support/)upport**
		- [P](https://www.screamingfrog.co.uk/log-file-analyser/pricing/)ricing
		- Buy [&](https://www.screamingfrog.co.uk/log-file-analyser/licence/) Renew
- **SE[O](https://www.screamingfrog.co.uk/seo-spider/) Spider** 
	- [D](https://www.screamingfrog.co.uk/seo-spider/#download)ownload
	- [U](https://www.screamingfrog.co.uk/seo-spider/user-guide/)ser Guide
	- [FA](https://www.screamingfrog.co.uk/seo-spider/faq/) Q
	- **[S](https://www.screamingfrog.co.uk/seo-spider/support/)upport**
	- [P](https://www.screamingfrog.co.uk/seo-spider/pricing/)ricing
	- Buy [&](https://www.screamingfrog.co.uk/seo-spider/licence/) Renew
- B [lo](https://www.screamingfrog.co.uk/blog/) g
- [C](https://www.screamingfrog.co.uk/contact-us/)ontact  $\bullet$
- [L](https://www.screamingfrog.co.uk/login/)og In
- Ho[m](https://www.screamingfrog.co.uk/)e
	- [A](https://www.screamingfrog.co.uk/about/)bout
		- **[A](https://www.screamingfrog.co.uk/about/)bout Overview**
		- The [Te](https://www.screamingfrog.co.uk/meet-the-team/)am
		- [O](https://www.screamingfrog.co.uk/our-story/)ur Story
		- [C](https://www.screamingfrog.co.uk/careers/)areers
	- **[C](https://www.screamingfrog.co.uk/clients/)lients**
- **[S](https://www.screamingfrog.co.uk/services/)ervices** 
	- **Services [O](https://www.screamingfrog.co.uk/services/)verview**
	- Search Engine [M](https://www.screamingfrog.co.uk/search-engine-marketing/)arketing
	- Search Engine Opti[m](https://www.screamingfrog.co.uk/search-engine-optimisation/)isation (SEO)
	- Pay Per Click (PPC) [M](https://www.screamingfrog.co.uk/pay-per-click/)anagement
	- Social [M](https://www.screamingfrog.co.uk/social-media/)edia Marketing
	- **Content [M](https://www.screamingfrog.co.uk/content-marketing/)arketing**
	- Link [B](https://www.screamingfrog.co.uk/link-building/)uilding
	- Conversion Rate Opti[m](https://www.screamingfrog.co.uk/conversion-rate-optimisation/)isation
	- **[A](https://www.screamingfrog.co.uk/analytics-consultancy/)nalytics Consultancy**
- Our [Wo](https://www.screamingfrog.co.uk/our-work/)rk
	- Log File [A](https://www.screamingfrog.co.uk/log-file-analyser/)nalyser
		- Log File [A](https://www.screamingfrog.co.uk/log-file-analyser/)nalyser Overview
		- [U](https://www.screamingfrog.co.uk/log-file-analyser/user-guide/)ser Guide
		- [FA](https://www.screamingfrog.co.uk/log-file-analyser/faq/) Q
		- **[S](https://www.screamingfrog.co.uk/log-file-analyser/support/)upport**
		- [P](https://www.screamingfrog.co.uk/log-file-analyser/pricing/)ricing
		- Buy [&](https://www.screamingfrog.co.uk/log-file-analyser/licence/) Renew
	- **SE[O](https://www.screamingfrog.co.uk/seo-spider/) Spider** 
		- **SE[O](https://www.screamingfrog.co.uk/seo-spider/) Spider Overview**
		- [U](https://www.screamingfrog.co.uk/seo-spider/user-guide/)ser Guide
		- [FA](https://www.screamingfrog.co.uk/seo-spider/faq/) Q
		- [S](https://www.screamingfrog.co.uk/seo-spider/support/)upport
- o [Pricing](https://www.screamingfrog.co.uk/seo-spider/pricing/)
	- Buy & [Renew](https://www.screamingfrog.co.uk/seo-spider/licence/)
- [Blog](https://www.screamingfrog.co.uk/blog/)
- [Contact](https://www.screamingfrog.co.uk/contact-us/)

# **Super Quick Content Gap Analysis**

Mark Porter

Posted 23 May, 2016 by Mark [Porter](https://www.screamingfrog.co.uk/author/markporter/) in [SEO](https://www.screamingfrog.co.uk/category/seo/)

## **Super Quick Content Gap Analysis**

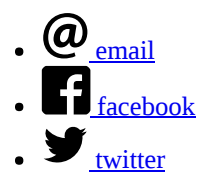

We haven't been using [Sistrix](https://www.sistrix.com/) for all that long at **Screaming Frog**, though we're fast becoming one of their biggest fans. We usually approach 'all in one tools' with an air of scepticism, as while they may cover all of the bases, it doesn't always mean they do it well.

The team at Sistrix however are proving that it is possible to become the Swiss army knife of the SEO world, and while it does still have some (charming!) quirks, every time I log in I find a new way to use the vast amounts of data at my disposal.

One such way is quickly exporting your competitor's rankings, and comparing them against your own to highlight areas they're excelling in, that you're not even competing for. It's not a new practise, but with the tools Sistrix provides and with some Excel wizardry it's a super simple task, and can help you spot gaps in your content. It's possible to achieve this using any ranking software, however this is a way of tapping into Sistrix's data and viewing all of the terms a site ranks for, as opposed to using a predefined list.

For this example we're going to be looking at the 'space' niche, where sites are competing for the abundance of search volume around 'facts' related terms and common queries such as 'distance to moon'.

# **Grabbing The Data**

Before starting the process you're going to need an idea of who exactly are your current competitors, which is a feature that Sistrix offers. Simply plug in your own URL and click 'Competitors' on the left hand side.

#### 8/30/2016 Super Quick Content Gap Analysis | Screaming Frog

Reports

Lists

O Messages | @ Support

**Dashboards** 

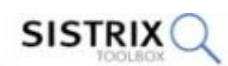

#### **Universal SEO** Links Ads **Social** Optimizer space-facts.com Select Database SF space-facts.com Common Data Smartphone Data Overview  $\omega$ More Competition-Tools Indexed Pages PageRank Easily discover the keyword-Compare domains based on  $\overline{d}$  SEO overlap of several domains. their keywords. Overview Common Keywords Compare Keywords Keywords Keyword Ideas Ranking Changes T Settings Ranking Distribution Path URI Domain Host Competitors Opportunities Competition (Showing 1 to 100 of more than 1.000)  $7<sup>0</sup>$ ø Directories  $\overline{2}$ 3  $\overline{5}$ 6 10 Hostnames  $\overline{A}$  $\overline{7}$ 8 Countries Visibility Index N Domain Competition Rankings **& Links** ï C\* wikipedia.org 204.6% 7.455,37 Overview  $\overline{2}$ [3" universal-search-box.com 191.7% 6.007,17 Links 134.5% 37.35 3 C nasa.gov Link History 4 [ space.com 129,2% 6,84 Anchor Texts  $\overline{5}$ [3" space-facts.com 100.0% 1,73 Linked Pages [ mineplanets.org 59.2% 6  $2.07$ Referring Domains 단 universetoday.com 49.6% 3,19 Referring TLDs [才voutube.com] 43.7% 2.309.94 8 Referring Countries 9 C theplanets.org 37.3%  $0.48$ New Links 10 Z nationalgeographic.com ш 33,4% 56,28

Disregard the likes of Wikipedia, Amazon, YouTube etc., and pick out 3 or 4 sites you feel are direct competitors, which shouldn't be hard if you're knowledgeable about the niche. For this example we're going to use Space-Facts.com as 'our' site and nineplanets.org, theplanets.org and planetsforkids.org as our competitors.

Once you have your competitors, start off by putting the first one in the domain field and choosing your desired country, and heading once again to 'Competitors' on the left hand site. This time, click 'Compare Keywords', and enter your domain into the appropriate field.

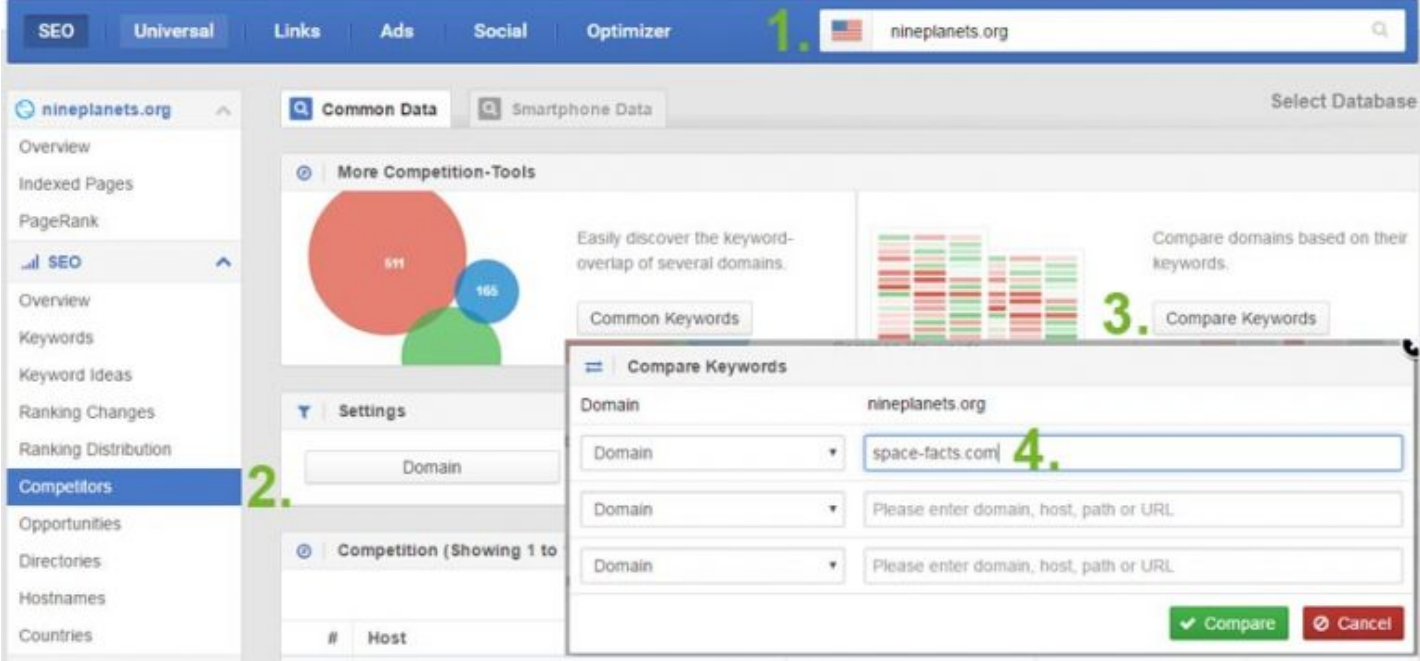

Hello, Mark

My Account

The reason for doing it this way round, is because Sistrix will only show you the keywords the site you're analysing ranks for, and benchmarks competitors against those. Instead of the rankings for our own site, we want to look at the keywords our competitor ranks for and compare those to our own.

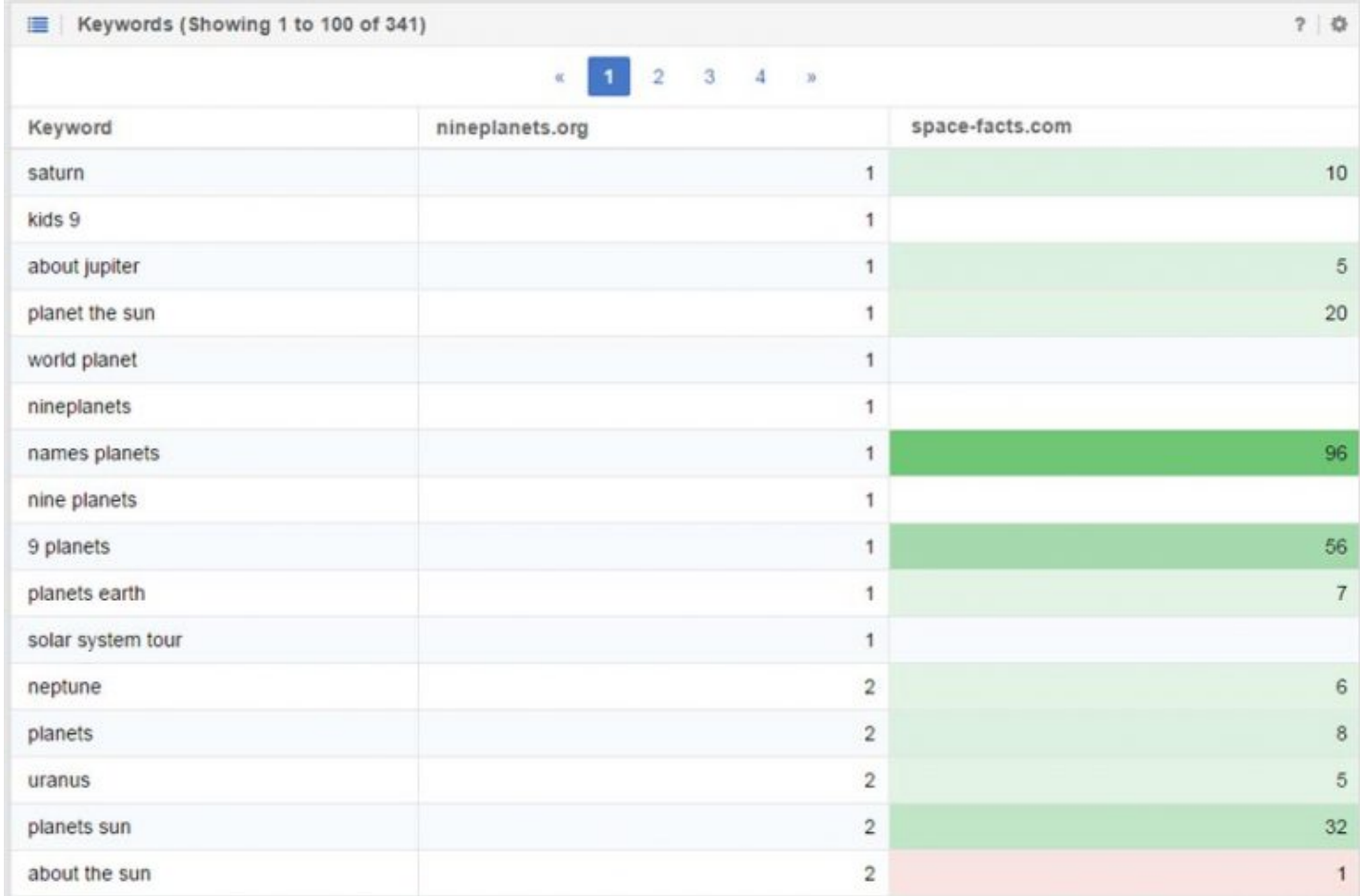

Export this table by clicking on the small cog icon on the right hand side, and repeat this for each page or as many as you feel necessary. The more you export, the more data you'll have to play with. Unfortunately it's not possible to export the entire table in one go (remember those charming quirks we mentioned?).

Repeat this for all of the competitors, each time comparing your own site against them.

## **Firing Up The Spreadsheets**

Once you have all the exports, it's time to pull the data together in Excel. Firstly, create a table with columns for your Keywords, Search Volume (more on that later), your site and each of the competitors. You can worry about making it look pretty later. Next open up each of your exports for each page of the first competitor's rankings, which are .csv's delimited with semicolons. Combine them into one sheet and do a Ctrl+F for 'keyword' to delete the rows with the extra headings (leaving the top heading!), which gives us one big list of terms and rankings.

Tidy the data up by selecting the entire column, using 'Text to Columns' (under Data tab), selecting 'Delimited', choosing Semicolon as the 'Delimiter' and clicking Finish.

#### 8/30/2016 Super Quick Content Gap Analysis | Screaming Frog

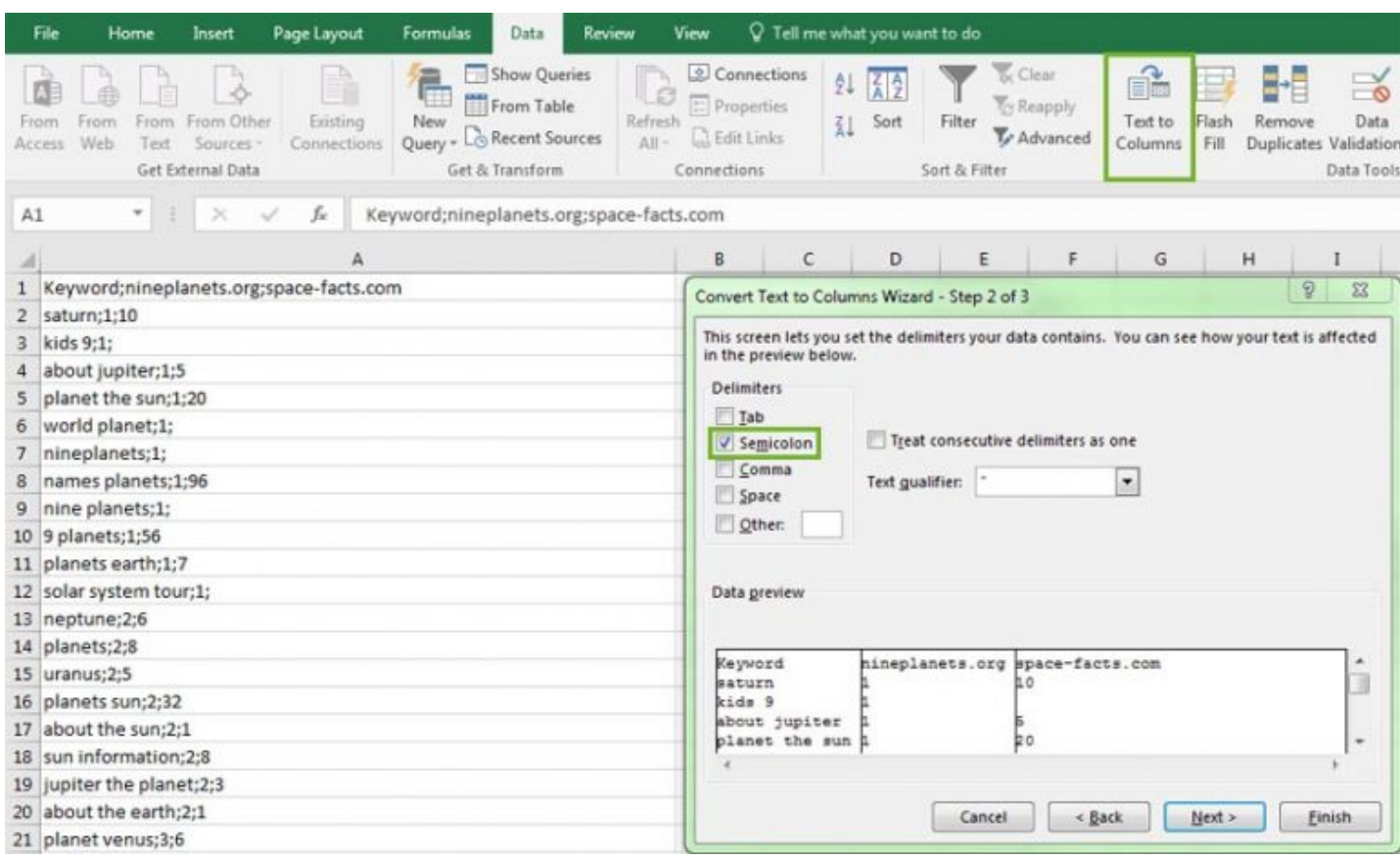

Return to the table you made, and paste the data into the appropriate columns, being sure to keep it all in the same order.

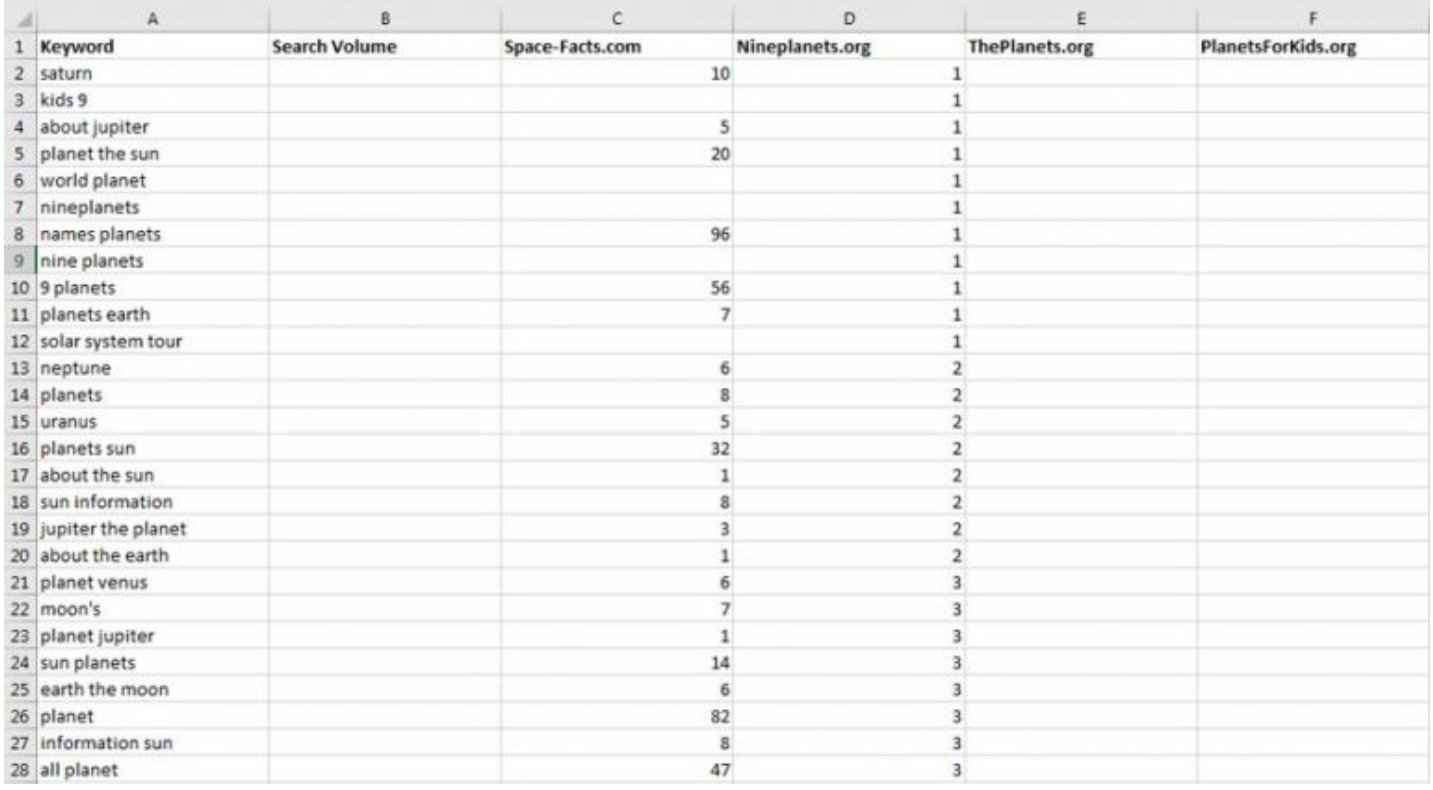

Repeat the process for each of the competitors, by pasting the keywords into one big list in Column A, and the rankings once again in the appropriate columns. Again, execute caution when matching up the keywords and rankings.

Finally, we need to grab the search volume for these terms using Google Keyword Planner. Add a filter to your table and sort the keywords alphabetically, in order to ensure everything matches up. Dump all the keywords into the Keyword Planner and export them, and paste the keywords along with search volume into a separate sheet in columns A and B respectively. The reason we do this is because Keyword Planner removes duplicate terms, which we don't want to do, so some simple VLOOKUP is required to pull the volume next to the corresponding term.

Assuming your spreadsheet is set up the same as this example, and assuming the search volume is in Sheet2 (Keywords in colum

A, volume in column B) the formula is as follows:

#### =VLOOKUP(A:A,Sheet2!\$A\$1:\$B\$419,2,FALSE)

Hopefully the end result looks something like this:

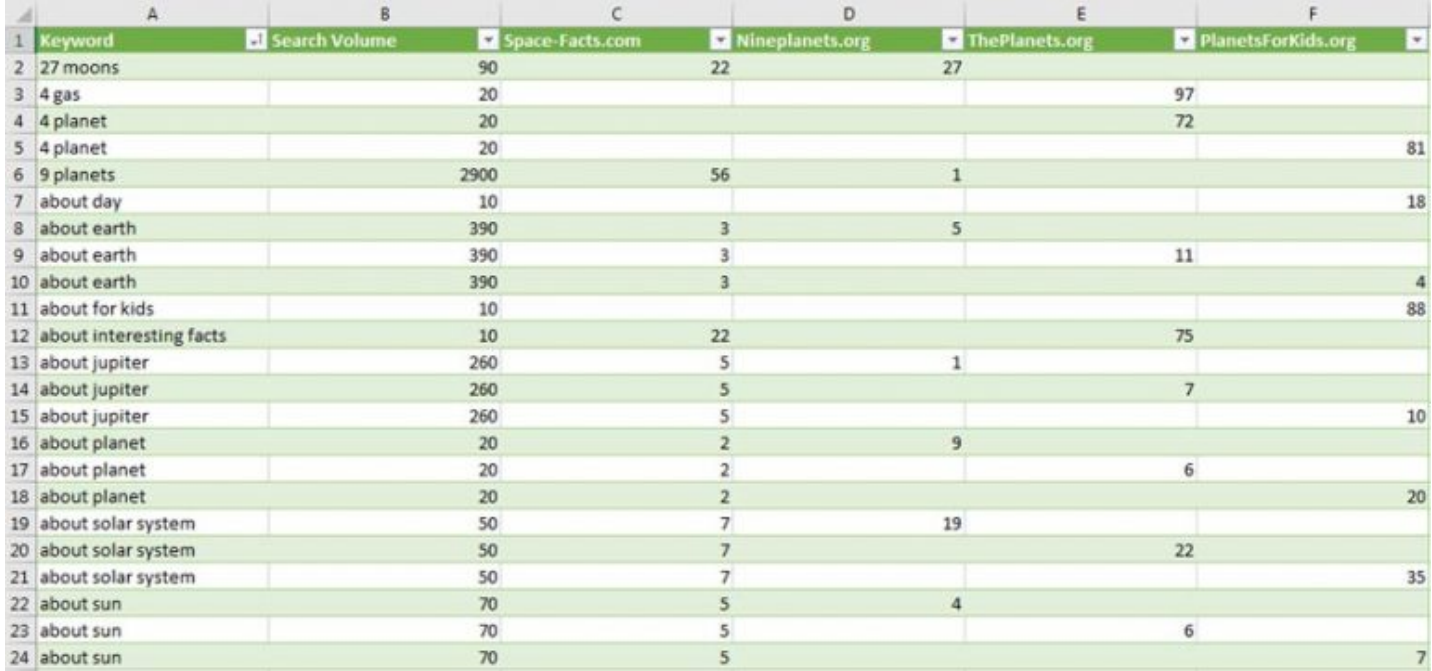

# **Mind The (Content) Gap**

You're now able to sift though the data as you see fit, sorting by the highest volume terms and filtering your own rankings to display just the blanks, using this to inform your content strategy. For example, you can add a column to indicate areas of content you wish to pursue:

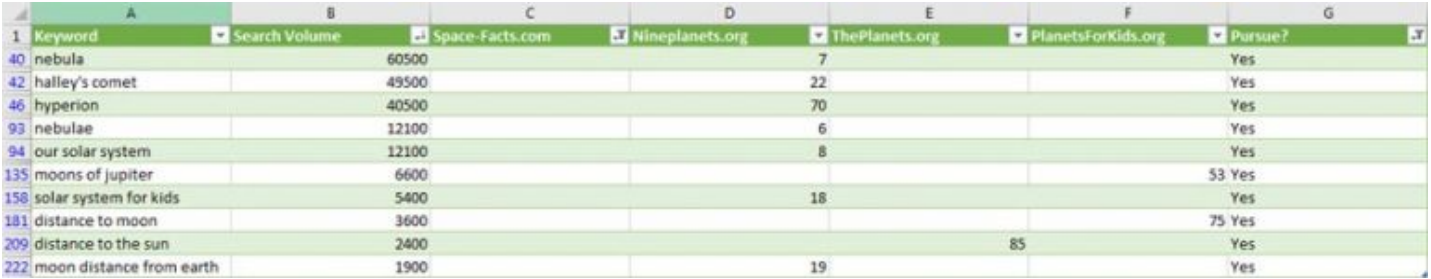

There are some things to consider before trying this out for yourself. It's important to pick direct competitors where possible, as if you choose a competitor that covers many niches there won't be much opportunity revealed. Along a similar vein, if your competitors are large brands they will rank for lots of branded terms which you of course can't pursue. The workaround for this is to simply Ctrl+F and delete any branded terms of theirs.

This technique is great for highlighting where your competitors are getting their organic visibility from. Your domain may be more authoritative than the competition, but you may simply lack the content needed to rank. Use this to draft up a content short list and knock your competition off their perch.

#### **Related Posts:**

- 1. **15 KickAss Keyword Tools That Will Turn You Into a PPC [SuperHero](https://www.screamingfrog.co.uk/15-kick-ass-keyword-tools-that-will-turn-you-into-a-ppc-super-hero/)**
- 2. **How To Analyse Your Ideas To Find Killer [Content](https://www.screamingfrog.co.uk/find-killer-content/)**
- 3. **My Highlights from SES London (Pt 2): Content Marketing [Optimisation](https://www.screamingfrog.co.uk/ses-london-content-marketing-optimisation/)**
- 4. **How Accurate Are Website Traffic [Estimators?](https://www.screamingfrog.co.uk/how-accurate-are-website-traffic-estimators/)**

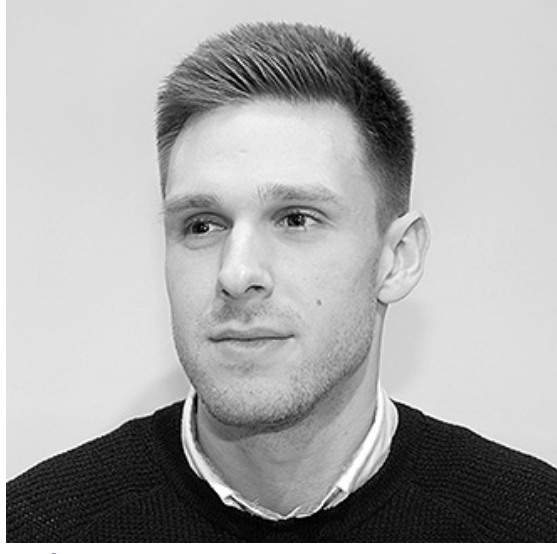

#### Mark [Porter](https://www.screamingfrog.co.uk/author/markporter/)

Mark is a self-confessed geek who has always had a love/hate relationship with blogging, coupled with an addiction to buying domain names. Outside of SEO, Mark loves Manchester United, gadgets and games. If anyone can beat him at FIFA he will happily buy them a drink.

#### **2 Comments**

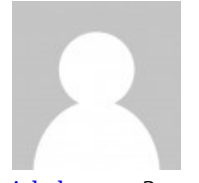

#### [izhak](http://www.webremarketing.com/) agam 3 months ago

There is no doubt that the site Sistrix gives very valuable data on the site, an excellent article!

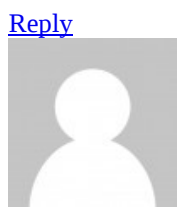

[Maurizio](http://famastudio.it/) Fumini 3 months ago

Agree for quality of Sistrix metrics, are great tool, thanks for article!

#### [Reply](https://www.screamingfrog.co.uk/content-gap-analysis/?replytocom=31078#respond)

#### **Leave A Comment.**

in

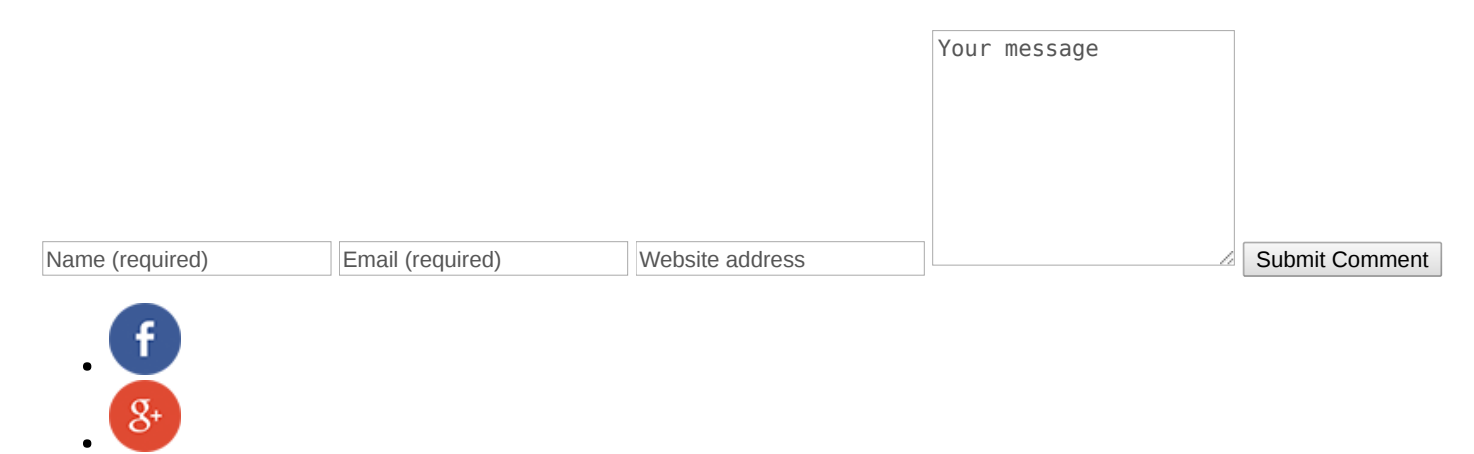

### **Categories**

- [Blog](https://www.screamingfrog.co.uk/category/blog/)
	- 3
- [Events](https://www.screamingfrog.co.uk/category/events/)

11

• [News](https://www.screamingfrog.co.uk/category/news/)

5

 $\cdot$  [PPC](https://www.screamingfrog.co.uk/category/ppc/)

17

• [Screaming](https://www.screamingfrog.co.uk/category/screaming-frog/) Frog

4

• [Screaming](https://www.screamingfrog.co.uk/category/log-file-analyser/) Frog Log File Analyser

1

• [Screaming](https://www.screamingfrog.co.uk/category/screaming-frog-seo-spider/) Frog SEO Spider

33

[SEO](https://www.screamingfrog.co.uk/category/seo/)

23

### **Popular Posts**

- How To Get More Accurate Search Volume Data In Google [Keyword](https://www.screamingfrog.co.uk/accurate-google-keyword-data/) Planner
- Digital Henley SEO [Personalisation](https://www.screamingfrog.co.uk/digital-henley-seo-personalisation/) Presentation
- [Screaming](https://www.screamingfrog.co.uk/seo-spider-6-0/) Frog SEO Spider Update Version 6.0
- How To [Analyse](https://www.screamingfrog.co.uk/find-killer-content/) Your Ideas To Find Killer Content
- How Accurate Are Website Traffic [Estimators?](https://www.screamingfrog.co.uk/how-accurate-are-website-traffic-estimators/)

#### **Get in touch**

For an in-depth proposal on our services, complete our contact form to request a proposal. We'll get back to you asap.

#### [Contact](https://www.screamingfrog.co.uk/contact-us/) us

#### **Services**

- Search Engine [Marketing](https://www.screamingfrog.co.uk/search-engine-marketing/)
- **Search Engine [Optimisation](https://www.screamingfrog.co.uk/search-engine-optimisation/)**
- Pay Per [Click](https://www.screamingfrog.co.uk/pay-per-click/)
- Social [Media](https://www.screamingfrog.co.uk/social-media/)
- Content [Marketing](https://www.screamingfrog.co.uk/content-marketing/)
- Link [Building](https://www.screamingfrog.co.uk/link-building/)
- Conversion Rate [Optimisation](https://www.screamingfrog.co.uk/conversion-rate-optimisation/)
- **Analytics [Consultancy](https://www.screamingfrog.co.uk/analytics-consultancy/)**  $\bullet$

#### **Latest Posts**

- How To Get More Accurate Search Volume Data In Google [Keyword](https://www.screamingfrog.co.uk/accurate-google-keyword-data/) Planner
- Digital Henley SEO [Personalisation](https://www.screamingfrog.co.uk/digital-henley-seo-personalisation/) Presentation
- [Screaming](https://www.screamingfrog.co.uk/seo-spider-6-0/) Frog SEO Spider Update Version 6.0

#### **Lastest Guides**

- How To Find [Broken](https://www.screamingfrog.co.uk/broken-link-checker/) Links
- XML Sitemap [Generator](https://www.screamingfrog.co.uk/xml-sitemap-generator/)
- **Web [Scraping](https://www.screamingfrog.co.uk/web-scraping/)**  $\bullet$
- How To Bulk Check [Redirects](https://www.screamingfrog.co.uk/redirect-checker/)

#### **Contact Us**

- Screaming Frog Ltd
- 6 Greys Road, Henley-on-Thames,
- Oxfordshire, RG9 1RY
- $\bullet$  +44 (0)1491 415070
- $\bullet$  +44 (0)1491 578134
- [info@screamingfrog.co.uk](mailto:info@screamingfrog.co.uk)
- $\bullet$ [support@screamingfrog.co.uk](mailto:support@screamingfrog.co.uk)

#### **About Us**

Screaming frog is a search marketing agency drawing on years of experience from within the world of digital marketing.

#### View [Disclaimer](https://www.screamingfrog.co.uk/disclaimer/)

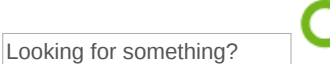

© Copyright 2016 Screaming Frog Ltd

Company no. 07277243 / VAT no. 995 3157 78

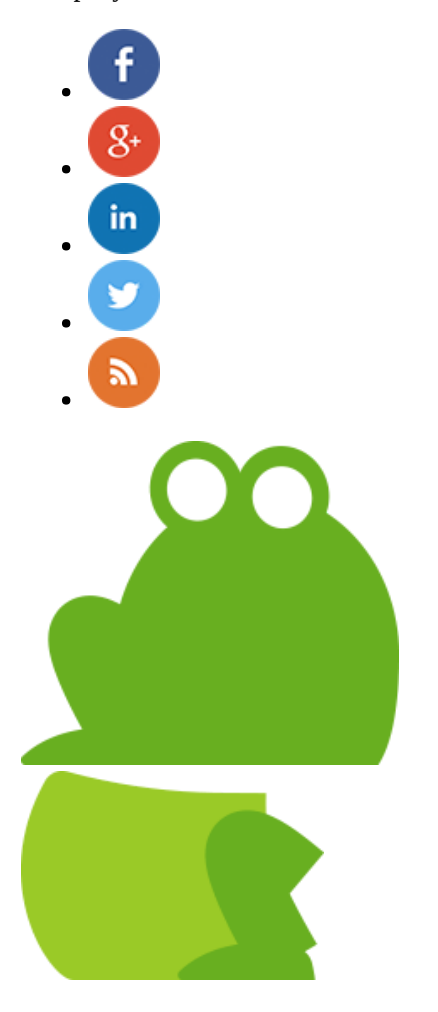

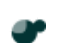